## **Forecasting**

#### Michel Bierlaire

<span id="page-0-0"></span>Transport and Mobility Laboratory School of Architecture, Civil and Environmental Engineering Ecole Polytechnique Fédérale de Lausanne

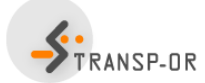

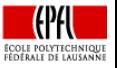

 $QQ$ 

э

イロト イ部 トイヨ トイヨト

M. Bierlaire (TRANSP-OR ENAC EPFL) [Forecasting](#page-43-0) Forecasting 1/44

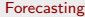

[Outline](#page-1-0)

## <span id="page-1-0"></span>**Outline**

## **[Introduction](#page-2-0)**

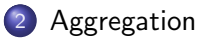

- 3 [Forecasting](#page-14-0)
- 4 [Price optimization](#page-16-0)

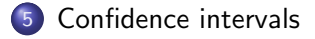

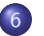

6 [Willingness to pay](#page-26-0)

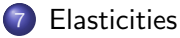

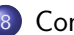

8 [Consumer surplus](#page-39-0)

イロメ イ部メ イヨメ イヨメー

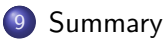

目

## <span id="page-2-0"></span>Introduction

## Behavioral model

$$
P(i|x_n, \mathcal{C}_n; \theta)
$$

What do we do with it?

#### Note

It is always possible to characterize the choice set using availability variables, included into  $x_n$ . So the model can be written

$$
P(i|x_n, C; \theta) = P(i|x_n; \theta)
$$

#### Aggregate shares

- Prediction about a single individual is of little use in practice.
- Need for indicators about aggregate demand.
- **•** Typical application: aggregate market shar[es.](#page-1-0)

# <span id="page-3-0"></span>Aggregation

## Population

- $\bullet$  Identify the population T of interest (in general, already done during the phase of the model specification and estimation).
- $\bullet$  Obtain  $x_n$  and  $\mathcal{C}_n$  for each individual *n* in the population.
- $\bullet$  The number of individuals choosing alternative *i* is

$$
N_{\mathcal{T}}(i) = \sum_{n=1}^{N_{\mathcal{T}}} P_n(i|x_n; \theta).
$$

 $\bullet$  The share of the population choosing alternative *i* is

$$
W(i) = \frac{1}{N_T} \sum_{n=1}^{N_T} P(i|x_n; \theta) = \mathbb{E}[P(i|x_n; \theta)].
$$

 $\mathcal{A} \cap \mathcal{B} \rightarrow \mathcal{A} \ni \mathcal{B} \rightarrow \mathcal{A} \ni \mathcal{B}$ 

# <span id="page-4-0"></span>Aggregation

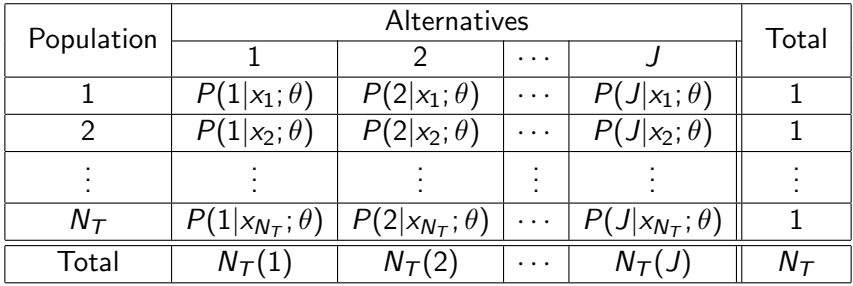

 $2990$ 

重

K ロ ▶ K 個 ▶ K 君 ▶ K 君 ▶ ...

## <span id="page-5-0"></span>**Distribution**

## Data

- Assume the distribution of  $x_n$  is available.
- $x_n = (x_n^C, x_n^D)$  is composed of discrete and continuous variables.
- $x_n^C$  distributed with pdf  $p^C(x)$ .
- $x_n^D$  distributed with pmf  $p^D(x)$ .

## Market shares

$$
W(i)=\sum_{x^D}\int_{x^C}P_n(i|x^C,x^D)\rho^C(x^C)\rho^D(x^d)dx^C=E[P_n(i|x_n;\theta)],
$$

イロン イ部ン イ君ン イ君ン 一番

# <span id="page-6-0"></span>Aggregation methods

#### **Issues**

- None of the above formulas can be applied in practice.
- $\bullet$  No full access to each  $x_n$ , or to their distribution.
- **•** Practical methods are needed.

## Practical methods

- Use a sample.
- It must be revealed preference data.
- It may be the same sample as for estimation.

化重新润滑脂

#### [Aggregation](#page-7-0) [Sample enumeration](#page-7-0)

# <span id="page-7-0"></span>Sample enumeration

## Stratified sample

- Population is partitioned into homogenous segments.
- Each segment has been randomly sampled.
- $\bullet$  Let *n* be an observation in the sample belonging to segment g
- Let  $\omega_{g}$  be the weight of segment g, that is

 $\omega_{\mathcal{g}}=\frac{\textit{N}_{\mathcal{g}}}{\textit{c}}$  $\frac{N_g}{S_g} = \frac{\#$  persons in segment  $g$  in population  $S_g$  $\#$  persons in segment  $\pmb g$  in sample

 $\bullet$  The number of persons choosing alt. *i* is estimated by

$$
\widehat{N}(i) = \sum_{n \in \text{sample}} P(i|x_n; \theta) \sum_{g} \omega_g I_{ng} = \sum_{n} \omega_{g(n)} P(i|x_n; \theta)
$$

where  $I_{ng} = 1$  if individual *n* belongs to segment *g*, 0 otherwise, and  $g(n)$  is the segment containing n.

M. Bierlaire (TRANSP-OR ENAC EPFL) [Forecasting](#page-0-0) Execution Control of the State of the State 8 / 44

# <span id="page-8-0"></span>Sample enumeration

## Predicted shares

$$
\widehat{W}(i) = \sum_{n \in \text{sample}} P(i|x_n; \theta) \sum_{g} \frac{N_g}{N_T} \frac{1}{S_g} I_{ng} = \frac{1}{N_T} \sum_{n} \omega_{g(n)} P(i|x_n; \theta)
$$

### **Comments**

- **Consistent estimate**
- Estimate subject to sampling errors.
- Policy analysis: change the values of the explanatory variables, and apply the same procedure.

化重新 化重新

# <span id="page-9-0"></span>Market shares per market segment

- $\bullet$  Let h be a segment of the population.
- Let  $I_{nh} = 1$  if individual *n* belongs to this segment, 0 otherwise.
- Number of persons of segment h choosing alternative *i*

$$
\widehat{N}_h(i) = \sum_n \omega_{g(n)} P(i|x_n; \theta) I_{nh}
$$

• Market share of alternative  $i$  in segment  $h$ 

$$
\widehat{W}_h(i) = \frac{\sum_n \omega_{g(n)} P(i|x_n;\theta) I_{nh}}{\sum_n \omega_{g(n)} I_{nh}}.
$$

M. Bierlaire (TRANSP-OR ENAC EPFL) [Forecasting](#page-0-0) 10 / 44

 $\mathcal{A} \cap \mathbb{P} \rightarrow \mathcal{A} \supseteq \mathcal{A} \rightarrow \mathcal{A} \supseteq \mathcal{A}$ 

## <span id="page-10-0"></span>Sample

- Revealed preference data
- Survey conducted between 2009 and 2010 for PostBus
- Questionnaires sent to people living in rural areas
- Each observation corresponds to a sequence of trips from home to home.
- Sample size: 1723

## Model: 3 alternatives

- $\bullet$  Car
- Public transportation (PT)
- Slow mode

→ 何 ▶ → 曰 ▶ → 曰 ▶

<span id="page-11-0"></span>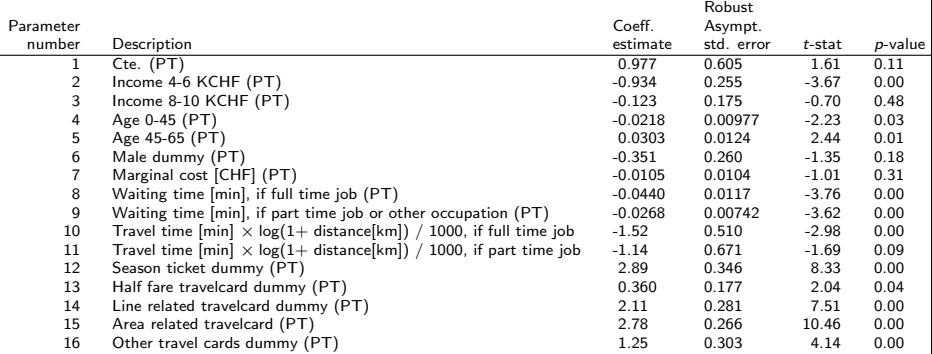

目

イロト イ部 トイモト イモト

<span id="page-12-0"></span>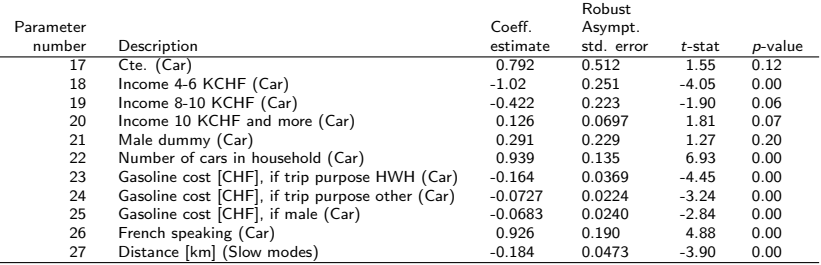

#### Summary statistics

Number of observations  $= 1723$ 

Number of estimated parameters = 27

$$
\begin{array}{rcl}\n\mathcal{L}(\beta_0) & = & -1858.039 \\
\mathcal{L}(\beta) & = & -792.931 \\
-\mathcal{2}[\mathcal{L}(\beta_0) - \mathcal{L}(\hat{\beta})] & = & 2130.215 \\
\rho^2 & = & 0.573 \\
\rho^2 & = & 0.559\n\end{array}
$$

目

4 ロ ト イ何 ト イヨ ト イヨ ト

<span id="page-13-0"></span>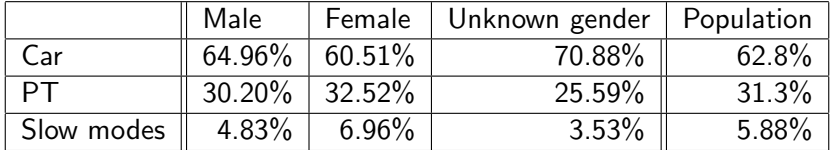

目

イロト イ部 トイモト イモト

# <span id="page-14-0"></span>**Forecasting**

### Procedure

- Scenarios: specify future values of the variables of the model.
- Recalculate the market shares.

#### Market shares

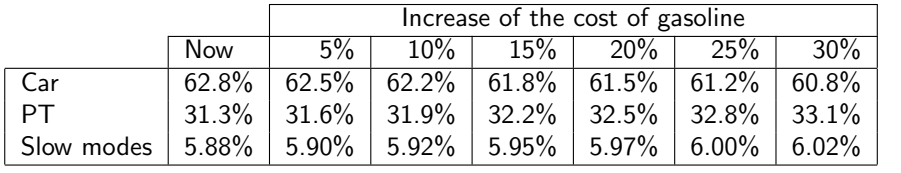

4 日下

医毛囊 医牙骨下的

目

# <span id="page-15-0"></span>Forecasting

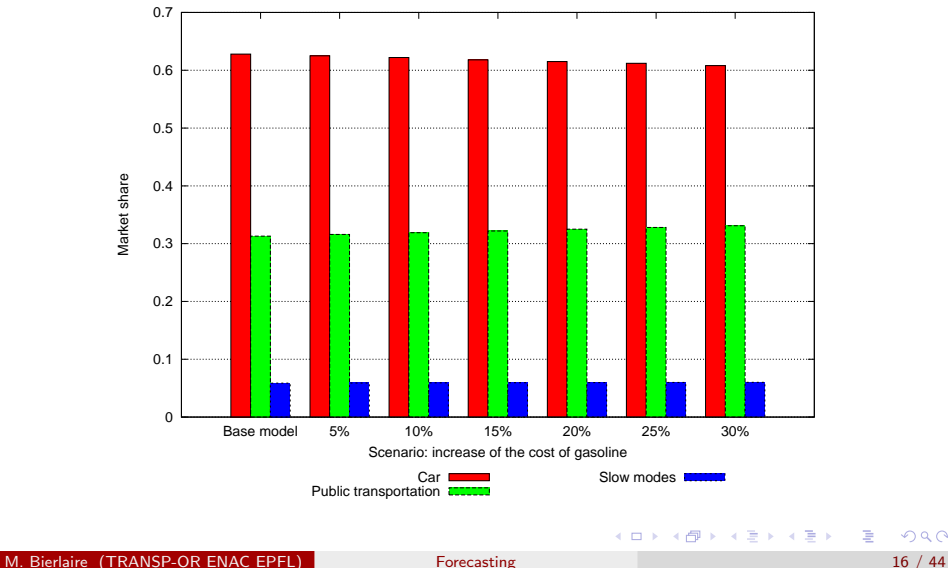

 $299$ 

## <span id="page-16-0"></span>Price optimization

### Optimizing the price of product  $i$  is solving the problem

$$
\max_{p_i} p_i \sum_{n \in \text{sample}} \omega_{g(n)} P(i | x_n, p_i; \theta)
$$

Notes:

- It assumes that everything else is equal
- In practice, it is likely that the competition will also adjust the prices

イロト イ母 トイラ トイラトー

## <span id="page-17-0"></span>Illustrative example

A binary logit model with

$$
V_1 = \beta_p p_1 - 0.5
$$
  

$$
V_2 = \beta_p p_2
$$

so that

$$
P(1|p) = \frac{e^{\beta_p p_1 - 0.5}}{e^{\beta_p p_1 - 0.5} + e^{\beta_p p_2}}
$$

Two groups in the population:

• Group 1: 
$$
\beta_p = -2
$$
,  $N_s = 600$ 

• Group 2: 
$$
\beta_p = -0.1
$$
,  $N_s = 400$ 

Assume that  $p_2 = 2$ .

造

イロメ イ部メ イヨメ イヨメー

## <span id="page-18-0"></span>Illustrative example

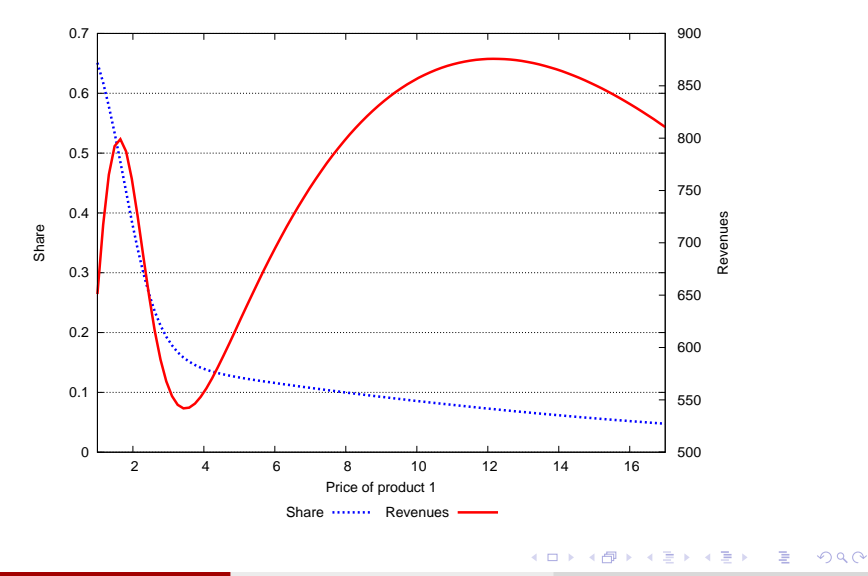

M. Bierlaire (TRANSP-OR ENAC EPFL) [Forecasting](#page-0-0) 19 / 44

# <span id="page-19-0"></span>Case study: interurban mode choice in Switzerland

## Scenario

- A uniform adjustment of the marginal cost of public transportation is investigated.
- The analysis ranges from 0% to 700%.
- What is the impact on the market share of public transportation?
- What is the impact of the revenues for public transportation operators?

## <span id="page-20-0"></span>Case study: interurban mode choice in Switzerland

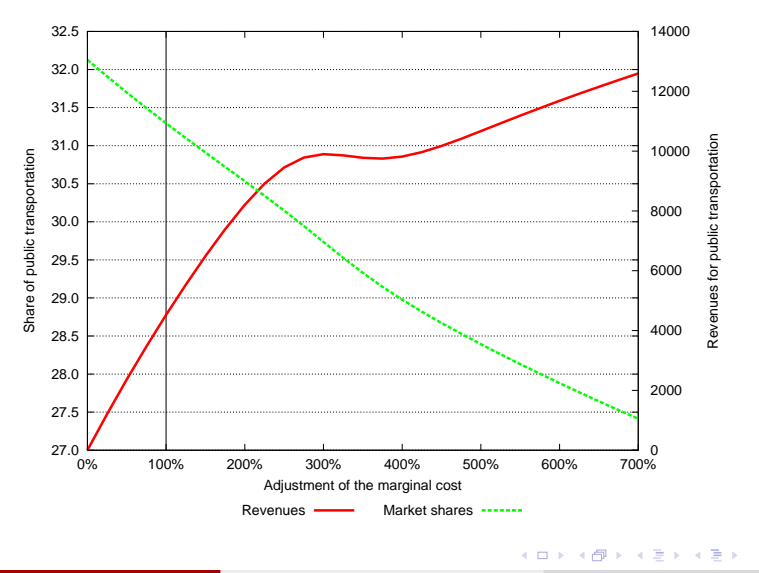

M. Bierlaire (TRANSP-OR ENAC EPFL) [Forecasting](#page-0-0) 21 / 44

 $299$ 

目

# <span id="page-21-0"></span>Case study: interurban mode choice in Switzerland

### **Comments**

- Typical non concavity of the revenue function due to taste heterogeneity.
- In general, decision making is more complex than optimizing revenues.
- Applying the model with values of x very different from estimation data may be highly unreliable.

# <span id="page-22-0"></span>Confidence intervals

Model

$$
P(i|x_n, p_i; \theta)
$$

- **•** In reality, we use  $\hat{\theta}$ , the maximum likelihood estimate of  $\theta$
- **•** Property: the estimator is normally distributed  $N(\widehat{\theta}, \widehat{\Sigma})$

#### Calculating the confidence interval by simulation

- Draw R times  $\tilde{\theta}$  from  $N(\widehat{\theta}, \widehat{\Sigma})$ .
- For each  $\tilde{\theta}$ , calculate the requested quantity (e.g. market share, revenue, etc.) using  $P(i|\mathsf{x}_n,\mathsf{p}_i;\tilde{\theta})$
- Calculate the 5% and the 95% quantiles of the generated quantities.
- They define the 90% confidence interval.

# <span id="page-23-0"></span>Case study: confidence intervals (500 draws)

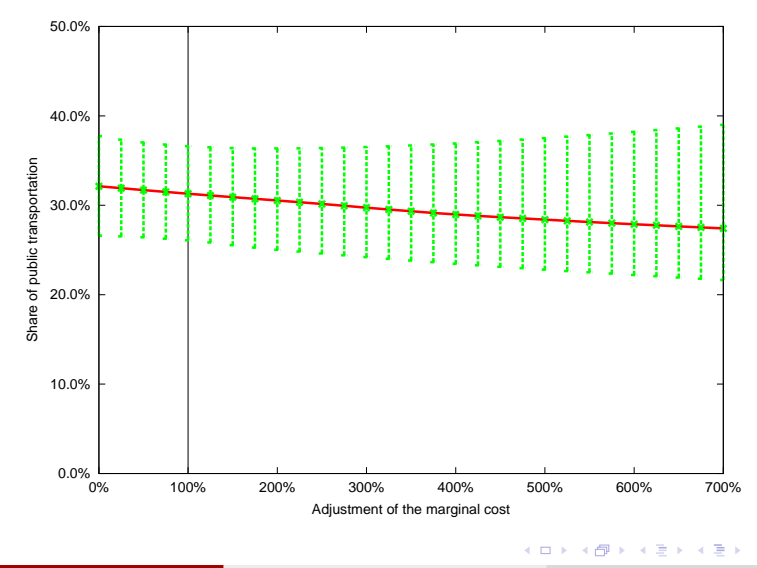

M. Bierlaire (TRANSP-OR ENAC EPFL) [Forecasting](#page-0-0) 24 / 44

 $QQ$ 

哇

# <span id="page-24-0"></span>Case study: confidence intervals (500 draws)

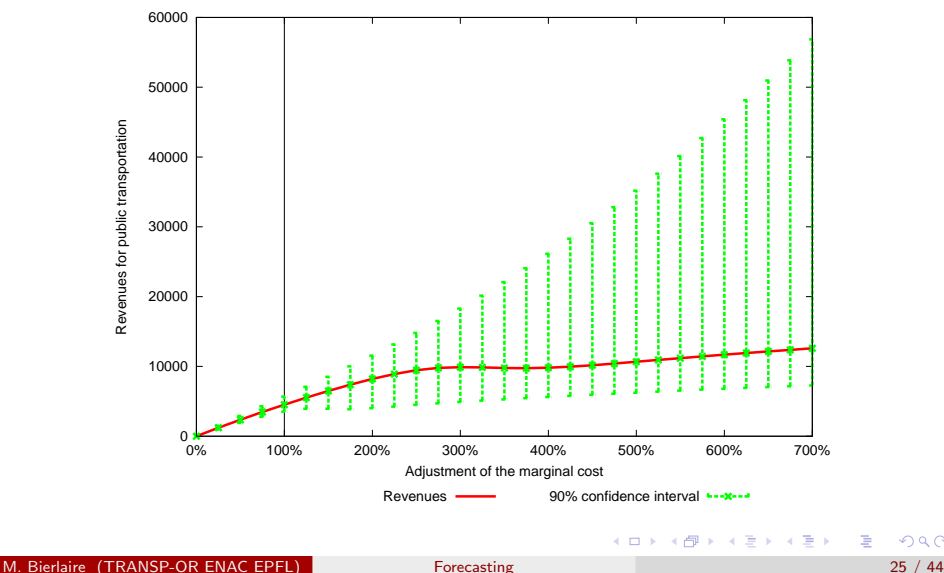

 $QQ$ 

哇

# <span id="page-25-0"></span>Confidence interval

Model

# $P(i|x_n, p_i; \theta)$

- There are also errors in the  $x_n$ .
- **If the distribution of**  $x_n$  **is known, draw from both**  $x_n$  **and**  $\theta$ **.**
- Apply the same procedure.

÷

医毛囊 医牙骨下的

4 0 8

## <span id="page-26-0"></span>**Context**

- If the model contains a cost or price variable,
- $\bullet$  it is possible to analyze the trade-off between any variable and money.
- **It reflects the willingness of the decision maker to pay for a** modification of another variable of the model.
- Typical example in transportation: value of time

#### Value of time

Price that travelers are willing to pay to decrease the travel time.

∢何 ▶ ∢ ヨ ▶ ∢ ヨ ▶

#### <span id="page-27-0"></span>**Definition**

- $\bullet$  Let  $c_{in}$  be the cost of alternative *i* for individual *n*.
- $\bullet$  Let  $x_{in}$  be the value of another variable of the model (travel time, say).
- Let  $V_{in}(c_{in}, x_{in})$  be the value of the utility function.
- Consider a scenario where the variable under interest takes the value  $x'_{in} = x_{in} + \delta^x_{in}.$
- We denote by  $\delta^c_{in}$  the additional cost that would achieve the same utility, that is

$$
V_{in}(c_{in}+\delta_{in}^c,x_{in}+\delta_{in}^x)=V_{in}(c_{in},x_{in}).
$$

 $\bullet$  The willingness to pay is the additional cost per unit of x, that is

$$
\delta^c_{\textit{in}}/\delta^x_{\textit{in}}
$$

M. Bierlaire (TRANSP-OR ENAC EPFL) [Forecasting](#page-0-0) 28 / 44

## <span id="page-28-0"></span>Continuous variable

- $\bullet$  If  $x_{in}$  is continuous,
- if  $V_{in}$  is differentiable in  $x_{in}$  and  $c_{in}$ ,
- o invoke Taylor's theorem:

$$
V_{in}(c_{in}, x_{in}) = V_{in}(c_{in} + \delta_{in}^{c}, x_{in} + \delta_{in}^{x})
$$
  
\n
$$
\approx V_{in}(c_{in}, x_{in}) + \delta_{in}^{c} \frac{\partial V_{in}}{\partial c_{in}}(c_{in}, x_{in}) + \delta_{in}^{x} \frac{\partial V_{in}}{\partial x_{in}}(c_{in}, x_{in})
$$
  
\n
$$
\frac{\delta_{in}^{c}}{\delta_{in}^{x}} = -\frac{(\partial V_{in}/\partial x_{in})(c_{in}, x_{in})}{(\partial V_{in}/\partial c_{in})(c_{in}, x_{in})}
$$

4 日下

→ 御き → 君き → 君き

÷

#### <span id="page-29-0"></span>Linear utility function

If  $x_{in}$  and  $c_{in}$  appear linearly in the utility function, that is

$$
V_{in}(c_{in},x_{in})=\beta_c c_{in}+\beta_x x_{in}+\cdots
$$

 $\bullet$  then the willingness to pay is

$$
\frac{\delta_{in}^c}{\delta_{in}^{\times}} = -\frac{(\partial V_{in}/\partial x_{in})(c_{in}, x_{in})}{(\partial V_{in}/\partial c_{in})(c_{in}, x_{in})} = -\frac{\beta_x}{\beta_c}
$$

M. Bierlaire (TRANSP-OR ENAC EPFL) [Forecasting](#page-0-0) 30 / 44

 $\mathcal{A} \cap \mathbb{P} \rightarrow \mathcal{A} \supseteq \mathcal{A} \rightarrow \mathcal{A} \supseteq \mathcal{A}$ 

4 0 8

 $QQ$ 

# <span id="page-30-0"></span>Value of time

The value of time is defined as the amount of money that an individual is willing to pay to save one unit of time

$$
\frac{\delta_{in}^c}{\delta_{in}^t} = \frac{\delta_{in}^c}{-1} = -\frac{(\partial V_{in}/\partial t_{in})(c_{in}, t_{in})}{(\partial V_{in}/\partial c_{in})(c_{in}, t_{in})} = -\frac{\beta_t}{\beta_c}
$$

**o** Therefore

$$
\text{VOT}_{in} = \delta_{in}^c / (-\delta_{in}^t) = \frac{(\partial V_{in}/\partial t_{in})(c_{in}, t_{in})}{(\partial V_{in}/\partial c_{in})(c_{in}, t_{in})}
$$

 $\bullet$  If V is linear in these variables, we have

$$
\text{VOT}_{in} = \delta_{in}^c / (-\delta_{in}^t) = \frac{\beta_t}{\beta_c}.
$$

目

メロメ メ都 メメ きょくほんし

# <span id="page-31-0"></span>Case study: value of time for car drivers

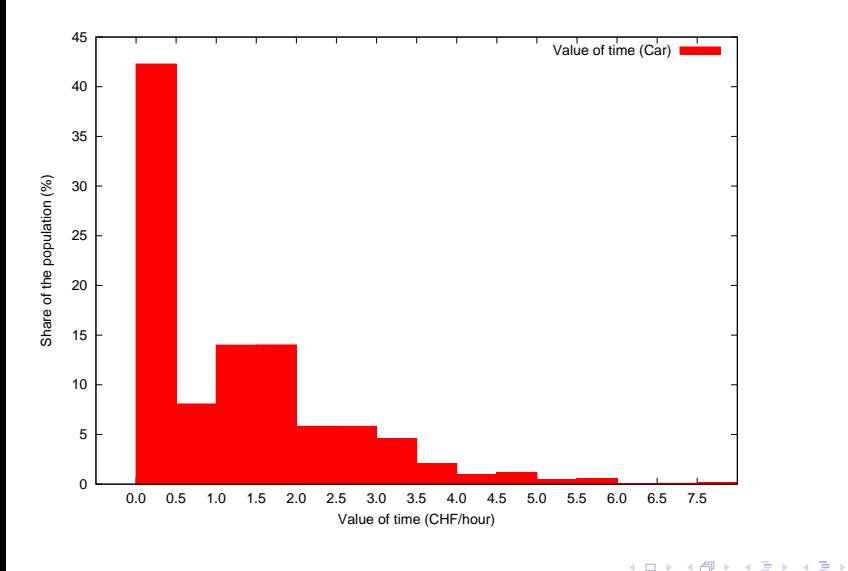

活

# <span id="page-32-0"></span>Case study: value of time for car drivers (nonzero)

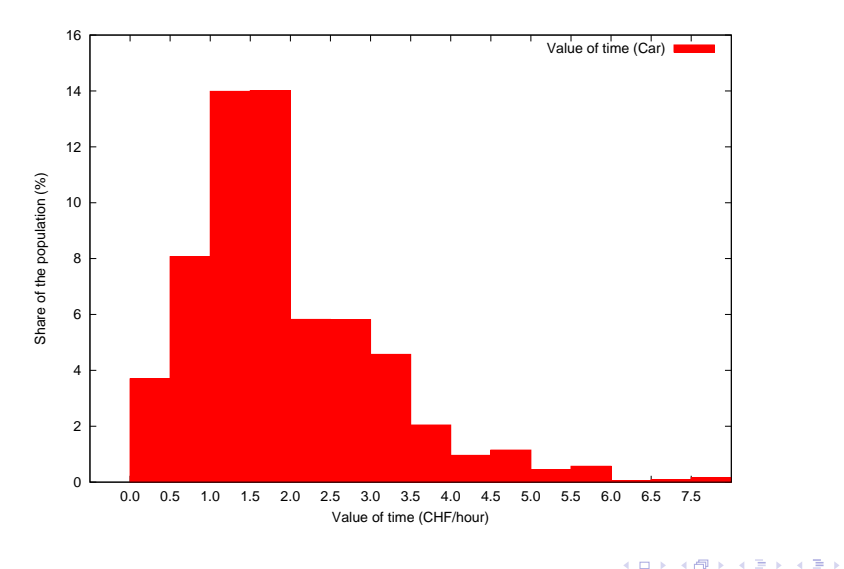

э

# <span id="page-33-0"></span>Case study: value of time for public transportation

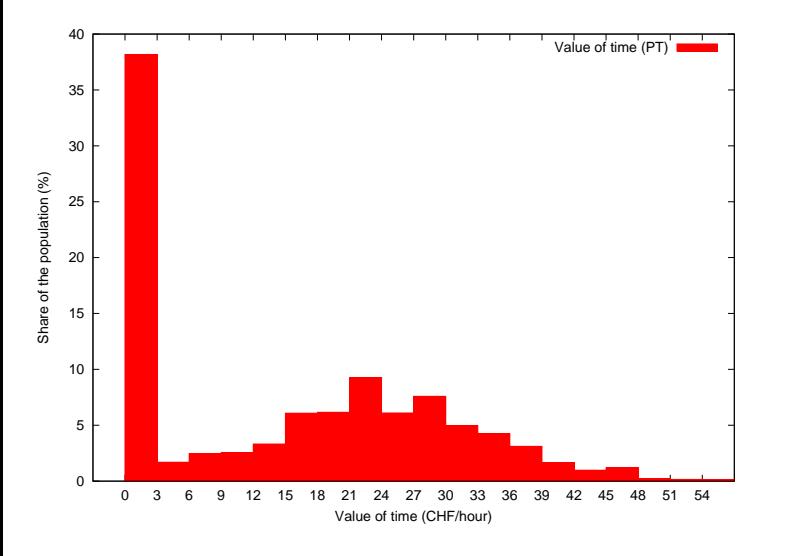

 $\Box$ 

э

э

# <span id="page-34-0"></span>Case study: value of time for public transportation (nonzero)

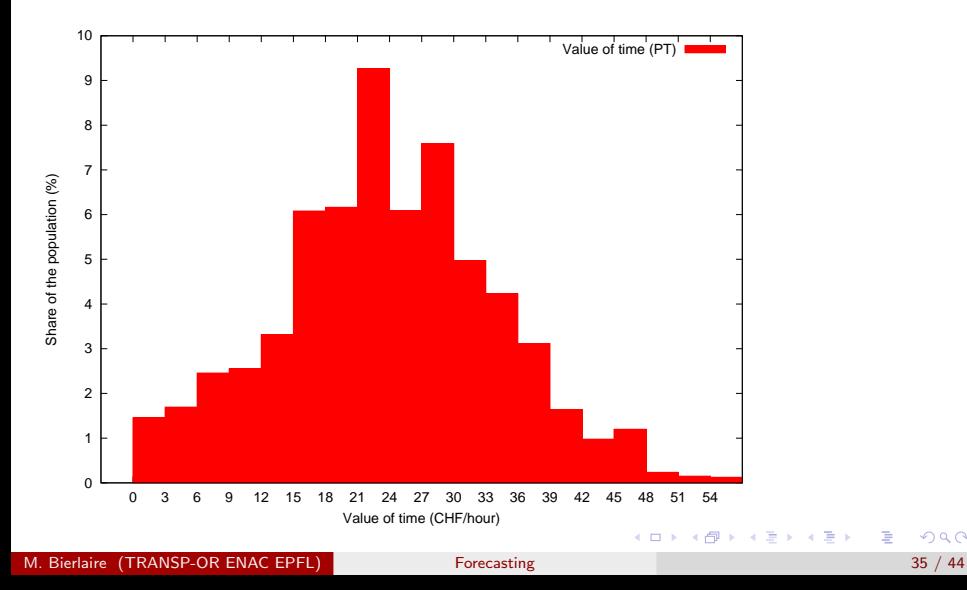

 $QQ$ 

# <span id="page-35-0"></span>Disaggregate elasticities

#### Point vs. arc

- **•** Point: marginal rate
- **•** Arc: between two values

#### Direct vs. cross

- Direct: wrt attribute of the same alternative
- Cross: wrt attribute of another alternative

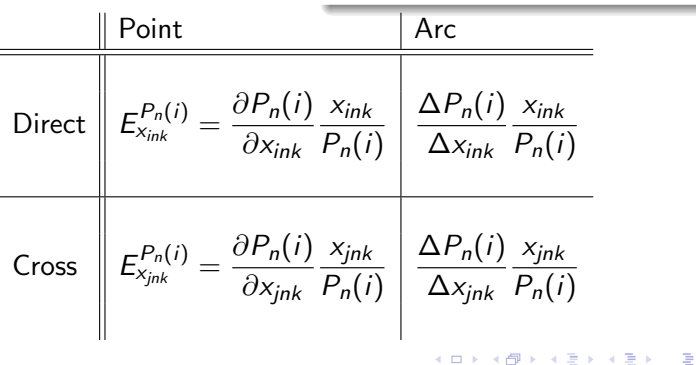

# <span id="page-36-0"></span>Aggregate elasticities

Population share

$$
W(i) = \frac{1}{N_T} \sum_{n=1}^{N_T} P(i|x_n)
$$

Aggregate elasticity

$$
E_{x_{jk}}^{W(i)} = \frac{\partial W(i)}{\partial x_{jk}} \frac{x_{jk}}{W(i)}
$$

$$
= \sum_{n=1}^{N_T} \frac{P_n(i)}{P_n(i)} \frac{\partial P_n(i)}{\partial x_{jk}} \frac{x_{jk}}{\sum_{n=1}^{N_T} P_n(i)}
$$

$$
= \sum_{n=1}^{N_T} \frac{P_n(i)}{\sum_{n=1}^{N_T} P_n(i)} E_{x_{jnk}}^{P_n(i)}.
$$

[Elasticities](#page-37-0)

# <span id="page-37-0"></span>Case study: elasticity of travel time (PT)

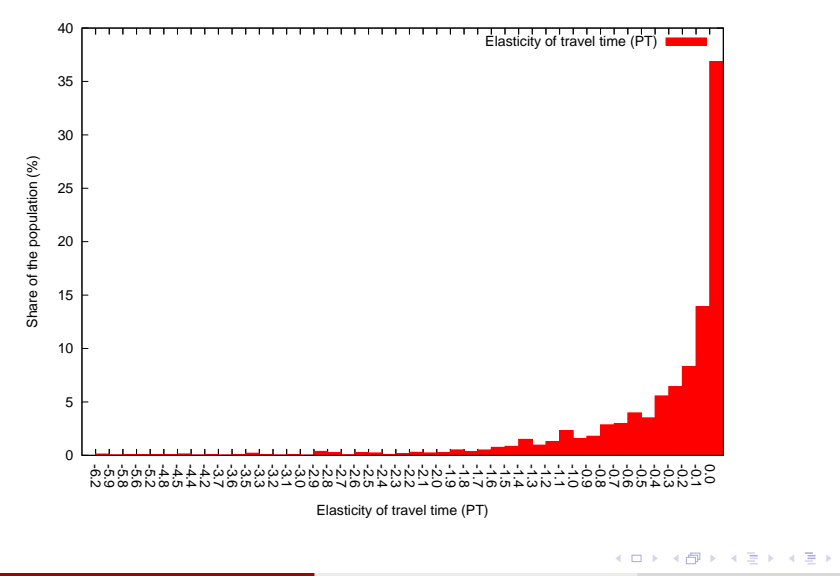

э

[Elasticities](#page-38-0)

# <span id="page-38-0"></span>Case study: elasticity of travel time (PT, non zero)

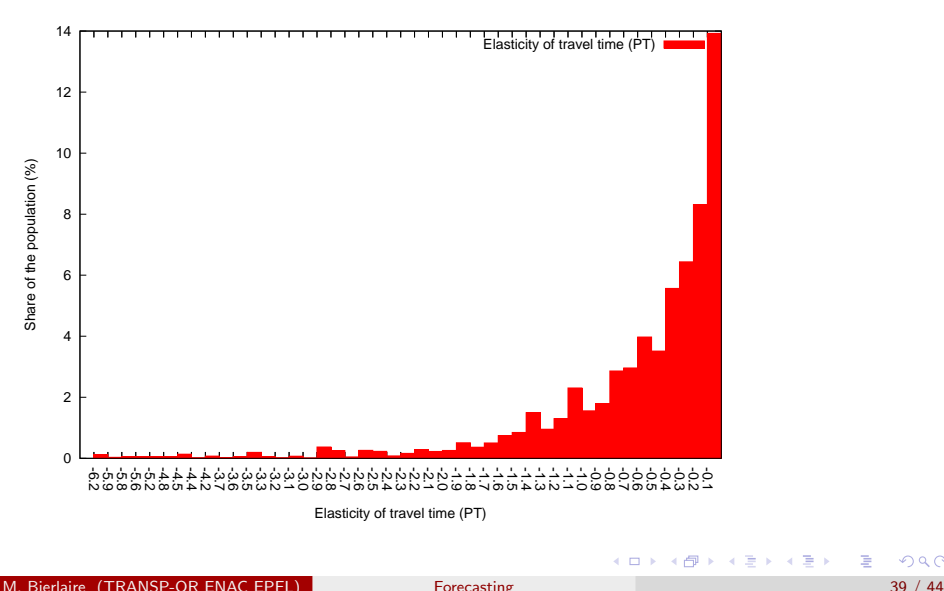

 $QQ$ 

## <span id="page-39-0"></span>Concept

- Difference between what a consumer is willing to pay for a good and what she actually pays for the good
- Area under the demand curve and above the market price

## Discrete choice

- **•** demand characterized by the choice probability
- role of price taken by the utility
- utility can always be transformed into monetary units

<span id="page-40-0"></span>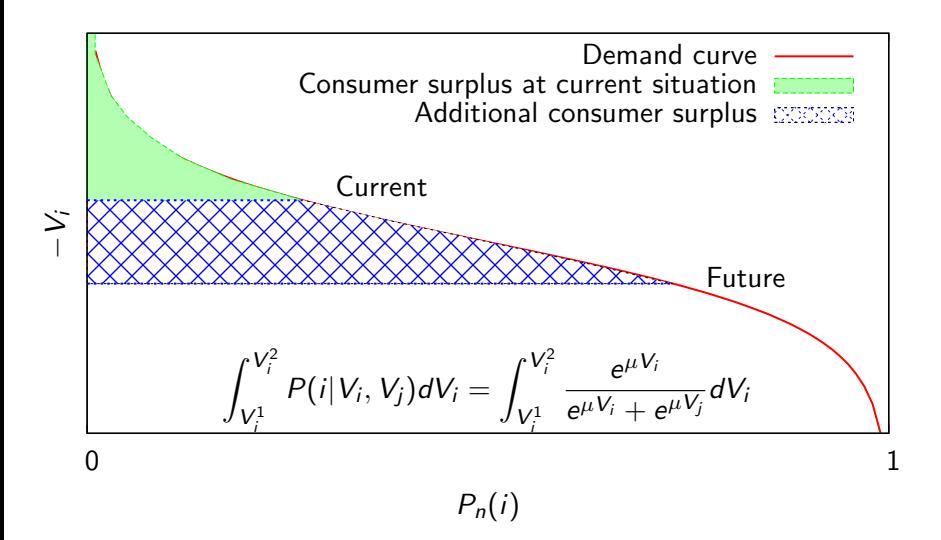

イロト イ部 トイモト イモト

<span id="page-41-0"></span>Binary logit

$$
\int_{V_i^1}^{V_i^2} P(i|V_i, V_j) dV_i = \int_{V_i^1}^{V_i^2} \frac{e^{\mu V_i}}{e^{\mu V_i} + e^{\mu V_j}} dV_i
$$
  
= 
$$
\frac{1}{\mu} \ln(e^{\mu V_i^2} + e^{\mu V_j}) - \frac{1}{\mu} \ln(e^{\mu V_i^1} + e^{\mu V_j}).
$$

M. Bierlaire (TRANSP-OR ENAC EPFL) [Forecasting](#page-0-0) 42 / 44

 $298$ 

重

イロト イ部 トイモト イモト

<span id="page-42-0"></span>Generalization

$$
\sum_{i\in\mathcal{C}}\int_{V^1}^{V^2}P(i|V)dV_i.
$$

If the choice model has equal cross derivatives, that is

$$
\frac{\partial P(i|V,\mathcal{C})}{\partial V_j} = \frac{\partial P(j|V,\mathcal{C})}{\partial V_i}, \ \forall i,j \in \mathcal{C},
$$

the integral is path independent.

Logit

$$
\sum_{i \in \mathcal{C}} \int_{V^1}^{V^2} P(i|V) dV_i = \frac{1}{\mu} \ln \sum_{j \in \mathcal{C}^2} e^{\mu V_j^2} - \frac{1}{\mu} \ln \sum_{j \in \mathcal{C}^1} e^{\mu V_j^1}.
$$

M. Bierlaire (TRANSP-OR ENAC EPFL) [Forecasting](#page-0-0) 43 / 44

# <span id="page-43-0"></span>**Summary**

## Aggregation

**o** Sample enumeration

## Precision

- **Confidence intervals**
- Calculated by simulation

## Indicators

- **•** Market shares
- **•** Revenues
- Willingness to pay
- **e** Elasticities
- **•** Consumer surplus